# Apantallamiento Electromagnético Producido Por Cilindros Conductores Huecos

*Ana Pichel y Ariel Kleiman Laboratorio 5. FCEyN, UBA. Año 2002.* 

*Se estudió un modelo de apantallamiento de campo magnético mediante la utilización de cilindros conductores huecos. Se generó un campo magnético alterno utilizando un solenoide y se midió el campo con una bobina a modo de secundario.* 

*El modelo predice, bajo ciertas aproximaciones, una dependencia hiperbólica (lineal a escala logarítmica) entre el apantallamiento y la frecuencia del campo. Este efecto depende de la conductividad eléctrica del material y el espesor del cilindro, entre otros factores. Por ello, se utilizaron cilindros de distintos materiales y espesores para estudiar las características del modelo.* 

#### **INTRODUCCION**

Es conocido que la intensidad de los campos magnéticos variables decrece exponencialmente al introducirse el campo en un medio conductor. En estos casos, el conductor presenta una longitud característica de penetración del campo, llamada "skin depth" (δ), que, en el Sistema Internacional de unidades, viene dada por la  $expression<sup>1</sup>$ :

$$
\delta = \sqrt{\frac{2}{\sigma \mu_0 \omega}}\tag{1}
$$

donde σ es la conductividad eléctrica del material conductor, ω es la frecuencia angular del campo y  $\mu_0 = 4\pi \cdot 10^{-7}$  NA<sup>-2</sup> la constante de permeabilidad magnética en el vacío. La expresión (1) puede escribirse en términos de la resistividad (ρ) del material y la frecuencia (f) del campo:

$$
\delta = \sqrt{\frac{\rho}{\mu_0 \pi f}}
$$
 (2)

El objetivo de este trabajo es estudiar cómo el conductor apantalla el campo sin llegar a "absorberlo" por completo. Para esto es necesario que el espesor (d) del conductor sea menor que δ. Esto es lo que se denomina "electromagnéticamente" delgado.

El problema a estudiar consiste en un cilindro conductor hueco interpuesto entre un solenoide que genera un campo magnético alterno y una bobina puesta como circuito

secundario, que se encarga de medir el campo. El arreglo experimental se puede observar más adelante en la figura 1.

El modelo utilizado predice un rango de comportamiento hiperbólico en la relación entre el apantallamiento del campo magnético y la frecuencia. Al tomar escala logarítmica, la función hiperbólica se observa como una recta.

Como consecuencia de este estudio, se puede calcular la conductividad (o resistividad) eléctrica del metal del que esté hecho el cilindro utilizado como pantalla.

# **TEORIA**<sup>2</sup>

A continuación se presenta el análisis teórico del modelo propuesto, suponiendo que se cumple que  $d \ll \delta \ll R$  (donde R es el radio del cilindro), condición necesaria para la validez del modelo.

El campo magnético en el interior del cilindro conductor es

$$
H_{\rm I} = H_{\rm 0} + H_{\rm p} \tag{3}
$$

$$
H(t) = He^{i\omega t} \tag{4}
$$

para los tres campos, donde  $H_0$  es el campo magnético generado por el solenoide primario, y H<sub>P</sub> el campo generado por la pantalla cilíndrica debido al potencial que  $H_0$ induce sobre ésta.

El potencial inducido sobre el cilindro, considerando al campo uniforme en esa región, por la ley de Faraday, es

*Apantallamiento Electromagnético - Ana Pichel y Ariel Kleiman UBA 2002* 1

$$
\mathcal{E} = -\frac{\partial \Phi}{\partial t} = (\pi R^2) i 2\pi f H_I
$$
 (5)

Este potencial, por ley de Ohm, provoca, en el mismo cilindro, una corriente por unidad de longitud dada por la siguiente expresión:

$$
J_{\varphi} = \mathcal{E} \frac{d}{2\pi R \rho} = \frac{i\pi f R d}{\rho} H_{I}
$$
 (6)

Según la ley de Ampère, el cilindro genera un campo

$$
H_P = \mu_0 J_\varphi = \frac{i\pi\mu_0 \text{f} Rd}{\rho} H_I = \frac{i\text{R}d}{\delta^2} H_I \quad (7)
$$

Remplazando (7) en (3), y teniendo en cuenta que el potencial inducido en la bobina es proporcional al campo magnético, y por tanto, un cociente entre campos es igual a un cociente entre potenciales, se llega a

$$
\frac{V_I}{V_0} = \frac{H_I}{H_0} = \left(1 - i\frac{Rd}{\delta^2}\right)^{-1}
$$
 (8)

o, tomando módulo, a 1

$$
\left|\frac{V_I}{V_0}\right| = \left[1 + \left(\frac{R d}{\delta^2}\right)^2\right]^{-\frac{1}{2}}\tag{9}
$$

Se puede ver que para  $\delta < \sqrt{Rd}$ , la relación (9), se puede aproximar por

$$
\left|\frac{V_I}{V_0}\right| \approx \frac{\delta^2}{R d} = \frac{\rho}{\mu_0 \pi f R d}
$$
\n(10)

Tomando logaritmo en ambos miembros se llega a la relación que buscábamos entre el cociente de los campos interior y exterior (apantallamiento) y la frecuencia del campo:

$$
\log |H_I/H_0| = \log \left(\frac{\rho}{\mu_0 \pi R d}\right) - \log f \quad (11)
$$

de donde se puede calcular la resistividad eléctrica del cilindro

$$
\rho = 10^a \mu_0 \pi R d \tag{12}
$$

donde *a* es la ordenada al origen de la recta (11).

### **EXPERIMENTO**<sup>3</sup>

Para generar el campo magnético alterno se utilizó un solenoide de longitud 107 mm, radio medio 25 mm y 186 vueltas; conectado en serie con una resistencia de 46 Ω y alimentado por una fuente de tensión alterna; tal como se observa en la figura 1. A modo de medidor de campo, se utilizó una bobina secundaria de longitud 13 mm, radio medio 5 mm y 300 vueltas.

Entre medio del solenoide y la bobina se colocaron cilindros huecos de distintos materiales y espesores (tabla 1), de a uno por vez.

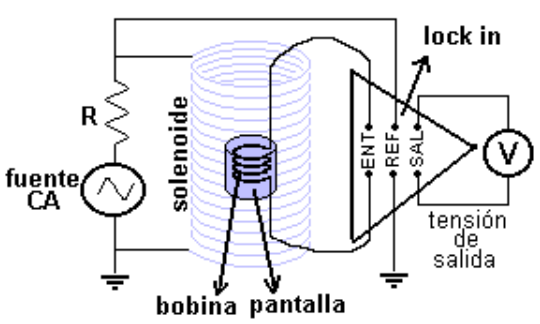

Figura 1. Dispositivo experimental.

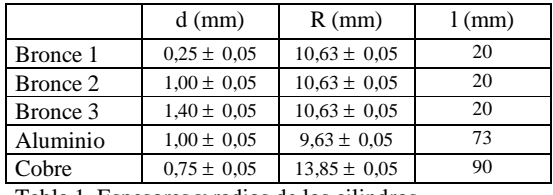

Tabla 1. Espesores y radios de los cilindros.

Para medir la tensión inducida sobre la bobina, se utilizó un *lock in amplifier* (apéndice A) que devuelve una señal de continua amplificada. Gracias a este instrumento, se evitan los efectos del ruido para las señales de amplitud pequeña.

Según lo explicado anteriormente, el experimento se lleva a cabo dentro de un rango de frecuencias que cumpla con la condición d<<δ. Podemos expresar esta condición en términos de la frecuencia del campo:  $f \ll f_f$ , siendo  $f_f$  el valor que se despeja de la expresión (2):

$$
f_f = \frac{\rho}{\mu_0 \pi d^2} \tag{13}
$$

Calculando los rangos de validez del modelo para cada uno de los cilindros, se determinó utilizar frecuencias de hasta 100 khz. En realidad se podrían haber tomado frecuencias mayores pero el lock in no lo permite. Para

*Apantallamiento Electromagnético - Ana Pichel y Ariel Kleiman UBA 2002* 2

frecuencias muy bajas, la tensión inducida es muy pequeña; por lo que se determinó trabajar con frecuencias mayores a 300 hz.

Inicialmente, a la salida del lock in, se midió la tensión inducida sobre la bobina sin pantalla  $(V_0)$  para distintas frecuencias dentro del rango mencionado. Luego, para las mismas frecuencias, se midió la tensión inducida con pantalla  $(V<sub>I</sub>)$  para cada uno de los cilindros.

Entonces, calculando  $V_i/V_0$ , obtenemos lo que buscábamos:  $V_i/V_0$  en función de la frecuencia.

#### **RESULTADOS**

Luego de las mediciones, se levantaron los gráficos correspondientes (figura 2), y se realizó un ajuste lineal, en cada caso, dentro de la zona de validez para la ecuación (11), y se calculó la resistividad eléctrica. Los resultados se encuentran en la tabla 2.

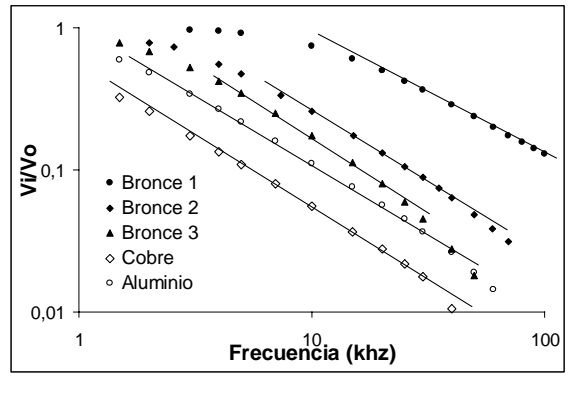

|          | $\rho_{exp}$ ( $\mu\Omega$ cm) | $\rho_{\text{tab}}$ ( $\mu\Omega$ cm) |
|----------|--------------------------------|---------------------------------------|
| Bronce 1 | $13 \pm 2$                     | $13 - 18$                             |
| Bronce 2 | $11 \pm 1$                     | $13 - 18$                             |
| Bronce 3 | $10 \pm 1$                     | $13 - 18$                             |
| Aluminio | $4.1 \pm 0.3$                  | 2,82                                  |
| Cobre    | $2.2 \pm 0.2$                  | 1.72                                  |

Tabla 2. Resultados obtenidos para las resistividades.

En el gráfico se observa, en algunos casos, que los puntos se "escapan" hacia debajo de las rectas. En estos puntos es donde no vale d<<δ y el campo es más apantallado que lo que predice el modelo.

Se observa que, aunque las gráficas tienen la forma esperada, los resultados obtenidos para el cobre y el aluminio discrepan con los valores tabulados.

En el caso de los cilindros de bronce, se pude decir que los resultados no presentan diferencias significativas entre sí, mientras que carece de sentido compararlos con el valor tabulado puesto que el bronce es una aleación. Entonces, tomaremos como resultado  $ρ_{exp} = (12 \pm 3) \muΩ$ cm para el bronce.

En la siguiente sección se desarrolla un análisis que incluye la comparación de las mediciones con la ecuación (9) (para todo el rango de validez del modelo) y una discusión acerca de las posibles causas de las discrepancias para los casos del cobre y el aluminio.

# **Análisis**

Un elemento muy importante a tener en cuenta es el hecho que, en los pasos que llevan a las ecuaciones  $(5)$ ,  $(6)$  y  $(7)$ , se considera que el campo es uniforme en la zona de la pantalla. Esta consideración es muy posiblemente errónea, visto que las dimensiones del solenoide utilizado no permiten considerarlo "infinito". Peor aún es el caso de los cilindros de cobre y aluminio ("casualmente" los que más discrepancia presentan), donde sus longitudes son similares a la del solenoide.

Visto lo anterior, una posible causa de error es la geometría del problema. Si retomamos el desarrollo teórico en la ecuación (5), e introducimos un factor geométrico *k* (es intuitivamente correcto, puesto que el problema presenta simetría acimutal), obtenemos:

$$
\mathcal{E} = \frac{1}{k} \left( \pi R^2 \right) i 2 \pi f H_I \tag{14}
$$

donde *k* fue colocado en el denominador arbitrariamente por conveniencia.

Siguiendo el desarrollo hasta la ecuación (10), y redefiniendo *k* cuando sea necesario (en todos los pasos en que la geometría lo requiera), se llega a

$$
\left|\frac{V_I}{V_0}\right| \approx \frac{\delta^2}{Rd} = \frac{k\rho}{\mu_0 \pi \text{f} Rd}
$$
\n(15)

La ecuación (15) sugiere definir  $\rho_{\text{eff}} = k\rho$ , donde ρ<sub>eff</sub> sería la resistividad efectiva que medimos; y que *k* tendría valores diferentes para cada medición ( $k = \rho_{\rm exp}/\rho_{\rm tab}$ ).

En el apéndice B se encuentran los gráficos obtenidos que corresponden a esta consideración. Allí se observa que las mediciones coinciden con las curvas teóricas, excepto para las frecuencias en las que deja de valer d << δ, donde deja de valer el modelo.

Otro aspecto del modelo que se puede analizar es la fase Θ que se observa en la ecuación (8) (apéndice C).

#### **Conclusión**

En líneas generales, la experiencia ha sido satisfactoria en cuanto a resultados, a pesar de que los valores obtenidos experimentalmente para las resistividades del cobre y el aluminio discrepen con los valores tabulados.

El objetivo principal de este trabajo era poner a prueba el modelo y se observó que las mediciones se ajustan casi perfectamente a las curvas teóricas.

Es importante mencionar que no se puede asegurar que el factor *k* dependa puramente de la geometría. Pueden existir otras fuentes, incluso los valores tabulados pueden ser incorrectos para las muestras utilizadas. Para estudiar en qué porcentajes depende de la geometría, u otros factores, sería necesario un análisis más profundo que no se incluye en este trabajo. Sólo proponemos medir las tensiones inducidas (o directamente los campos magnéticos) y comparar con los valores predichos por el modelo de solenoide infinito y estudiar bajo qué geometrías coinciden. Sería conveniente también medir las resistividades utilizando diferentes métodos.

#### **APENDICE A. LOCK IN AMPLIFIER**

Para utilizar el lock in es necesario conectar una señal de entrada y una de referencia. La señal de referencia marca la frecuencia de la señal que se quiere estudiar.

Entonces se cuenta con dos señales:

$$
V_{ENT}(t) = V_E \text{sen} \left( \omega_E t + \theta_E \right) \tag{A1}
$$
  

$$
V_{REF}(t) = V_R \text{sen} \left( \omega_R t + \theta_R \right) \tag{A2}
$$

El lock in las multiplica

$$
V_{\text{SAL}}(t) = V_E V_R \text{sen}\left(\omega_E t + \theta_E\right) \text{sen}\left(\omega_R t + \theta_R\right)
$$

(A3)  
\ny hace el siguiente desarrollo:  
\n
$$
V_{SAL}(t) = \frac{1}{2} V_S \cos\left[(\omega_E - \omega_R)t + \theta_E - \theta_R\right)
$$
\n
$$
-\frac{1}{2} V_S \cos\left[(\omega_E + \omega_R)t + \theta_E + \theta_R\right) \quad (A4)
$$

donde  $V_s = V_E V_R$ . Entonces, para las señales con la misma frecuencia que la de referencia, el primer término de (A4) es una señal de continua

$$
V_{SAL} = \frac{1}{2} V_S \cos \left( \theta_E - \theta_R \right) \tag{A5}
$$

de magnitud proporcional a la amplitud de la señal de entrada, que se hace máxima cuando el desfasaje  $\theta = \theta_{\rm E} - \theta_{\rm R}$  es cero.

Entonces, el lock in, nos da a la salida  $V<sub>S</sub>$  y  $\theta_{\rm E}$ .

Para más detalles, consultar la bibliografía<sup>4</sup>.

# **APENDICE B. VARIACIÓN DE V<sub>I</sub>/V<sub>0</sub> EN FUNCION DE LA FRECUENCIA**

Los siguientes gráficos corresponden a las mediciones realizadas para los distintos cilindros. Las líneas negras corresponden a la ecuación teórica (8) y las rojas al ajuste a la ecuación (11). Las líneas llenas corresponden a los cálculos realizados en función de las resistividades medidas experimentalmente (ρeff), y las punteadas, en los casos del bronce y el aluminio, en función de  $\rho_{\text{tab}}$  (o sea  $k = 1$ ).

Los valores de ff fueron recalculados en función de  $\rho_{\text{eff}}$ ; y los valores de f<sub>0</sub> corresponden a las frecuencias a partir de las cuales vale la aproximación  $\delta < \sqrt{R}d$ .

Se observa que, extrañamente, las frecuencias f<sub>f</sub> no coinciden con lo que muestra el gráfico.

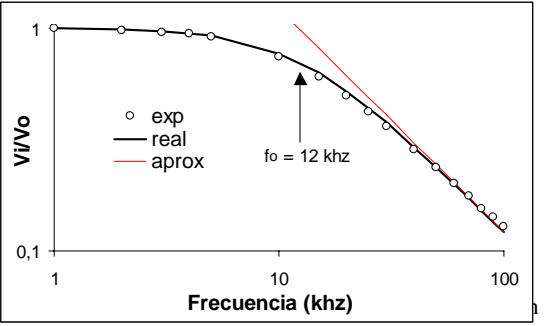

este caso  $f_f$  es mayor a la frecuencia máxima con que permite trabajar el lock in.

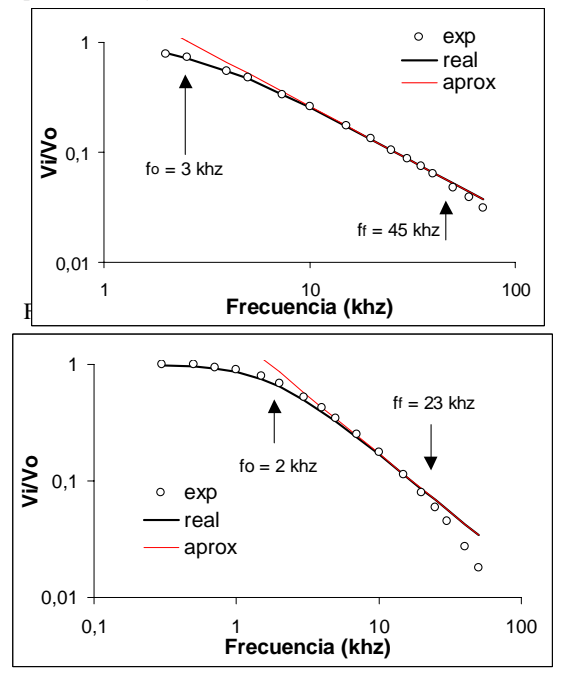

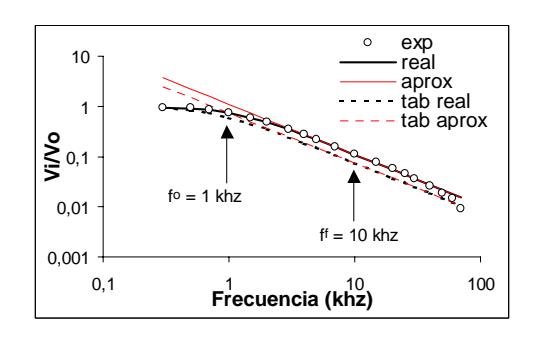

Figura B4. Cilindro de aluminio,  $d = 1$  mm.

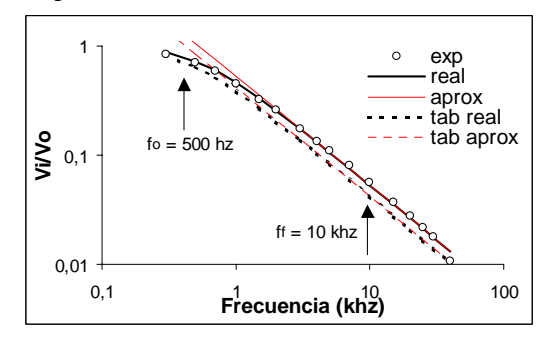

# **APENDICE C. VARIACION DE LA FASE**  Θ **EN FUNCION DE LA FRECUENCIA**

Para un estudio más completo del modelo desarrollado en este trabajo, se propuso estudiar la variación del desfasaje entre la corriente del primario y la tensión en el secundario. Se realizó el siguiente análisis: La ecuación (8) puede escribirse como

$$
\frac{H_{I}}{H_{0}} = \frac{1}{1 - iX}
$$
 (C1)

donde

$$
X = \frac{Rd}{\delta^2} = \frac{\mu_0 \pi Rd}{\rho_{\text{eff}}}
$$
 (C2)

Si escribimos

$$
\frac{H_{I}}{H_{0}} = \left| \frac{H_{I}}{H_{0}} \right| e^{i\theta_{TEO}} \tag{C3}
$$

se ve que

$$
\theta_{TEO} = \arctg \left[ \frac{\mu_0 \pi R d}{\rho_{\text{eff}}} \right]
$$
 (C4)

Por otro lado las mediciones realizadas para Vi y V0 vienen asociadas a una fase que entrega el lock in (apéndice A). Se tiene, entonces:

$$
\frac{V_I}{V_0} = \left| \frac{V_I}{V_0} \right| e^{i(\theta_I - \theta_0)} = \left| \frac{V_I}{V_0} \right| e^{i\theta_{EXP}}
$$
(C5)

Las figuras C1 a C5 muestran los gráficos para θ<sub>TEO</sub> y θ<sub>EXP</sub> en función de la frecuencia. Allí se observa que en todos los casos los valores teóricos y experimentales coinciden hasta una cierta frecuencia en la que se alejan las curvas. Aquí se observa que la frecuencia

*Apantallamiento Electromagnético - Ana Pichel y Ariel Kleiman UBA 2002* 5

ff, para la que deja de valer el modelo, parece coincidir con los puntos que empiezan a alejarse de la curva teórica; a excepción de la figura C1 en la que  $f_f$  queda fuera del gráfico. En algunos casos las curvas están desplazadas una respecto de la otra pero siguen la misma forma.

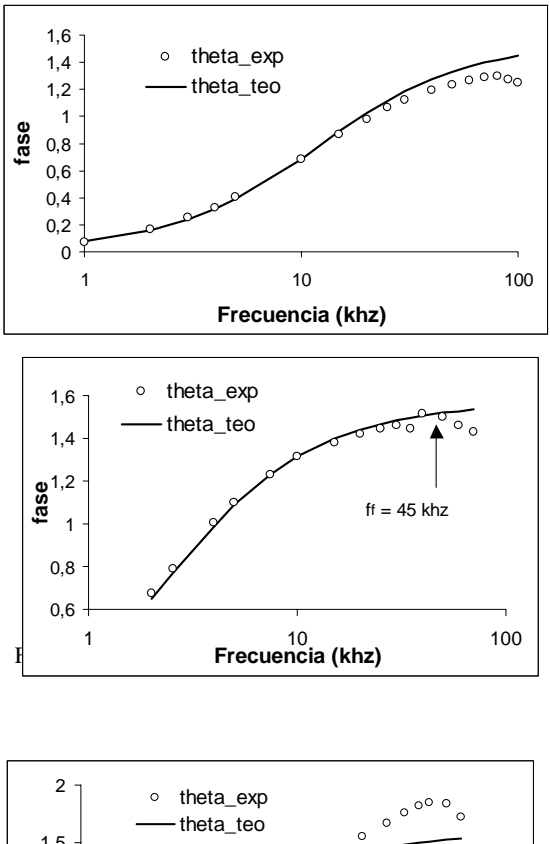

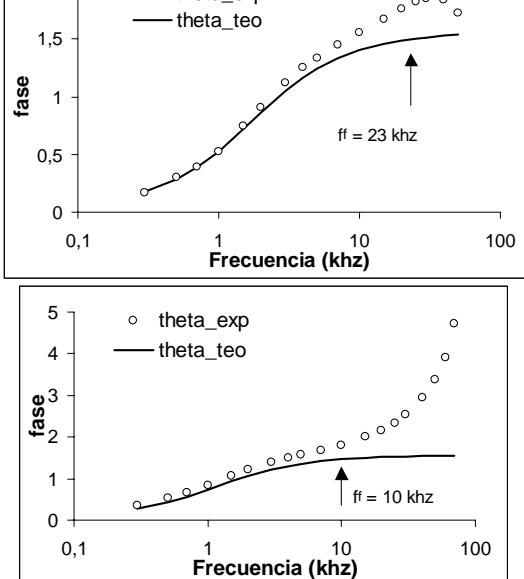

Figura C4. Aluminio  $d = 1$  mm.

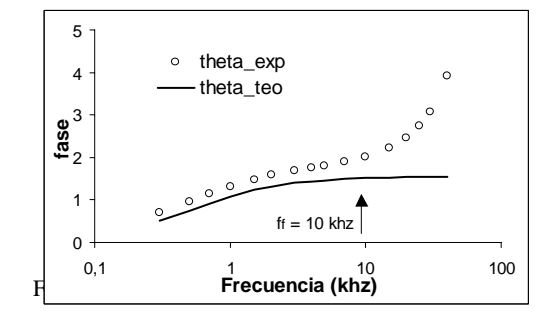

#### **REFERENCIAS**

[1] J.D.Jackson, *Classical electrodynamics*, John Wiley  $&$  Sons, (1975).

[2] S.Fahy, C.Kittel & S.Louie, *Electromagnetic screening by metals*, Am.J.Phys. **56** 989 (1988).

[3] P.Rochon & N.Gauthier, *Strong shielding due to an elevtromagnetically thin metal sheet*, Am.J.Phys. **58**  276 (1990).

[4] J.H.Scofield, *Frequency-domain description of a lock-in amplifier*, Am.J.Phys. **62** 129 (1994).

*Apantallamiento Electromagnético - Ana Pichel y Ariel Kleiman UBA 2002* 6